# **Inhalt**

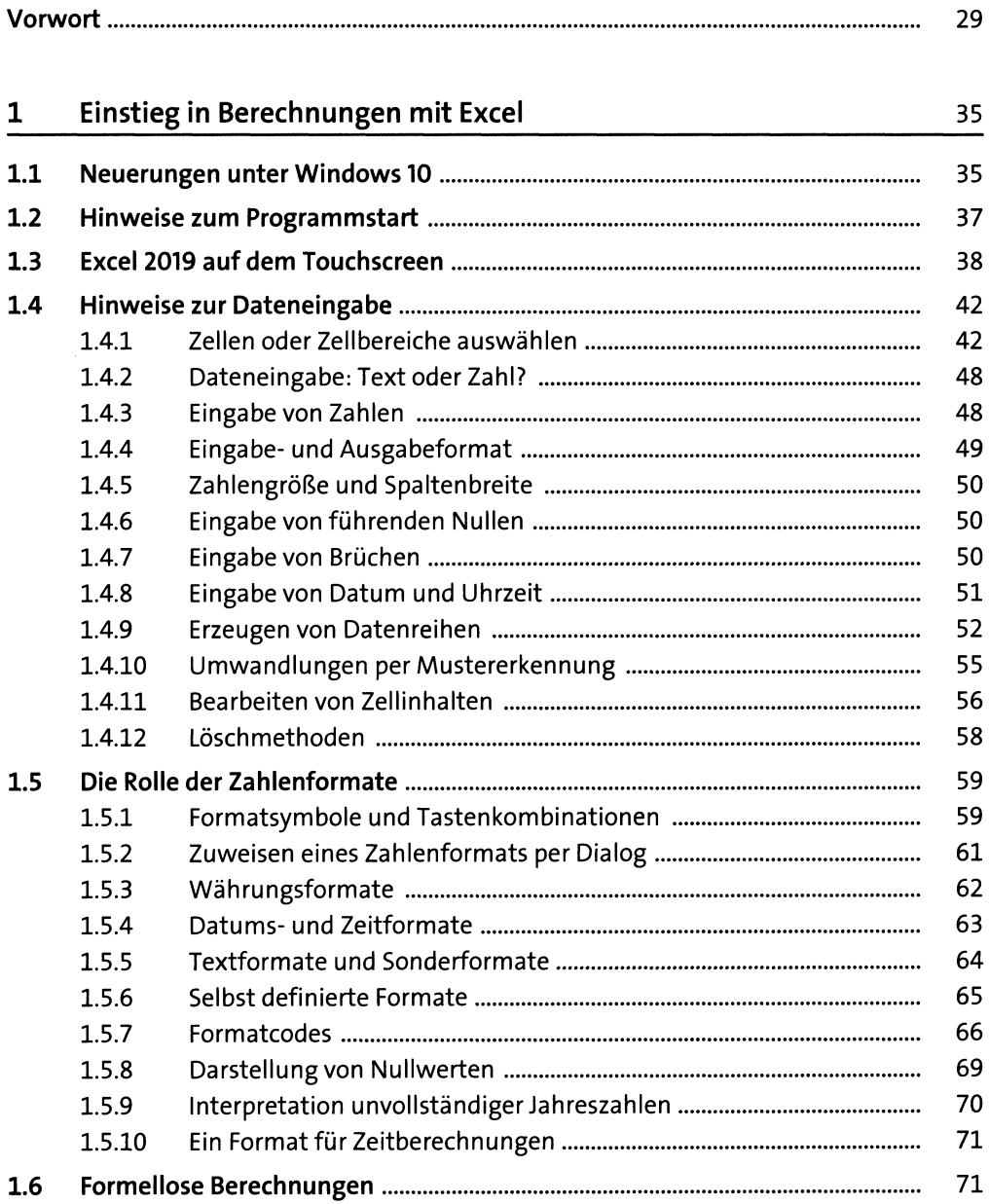

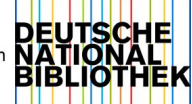

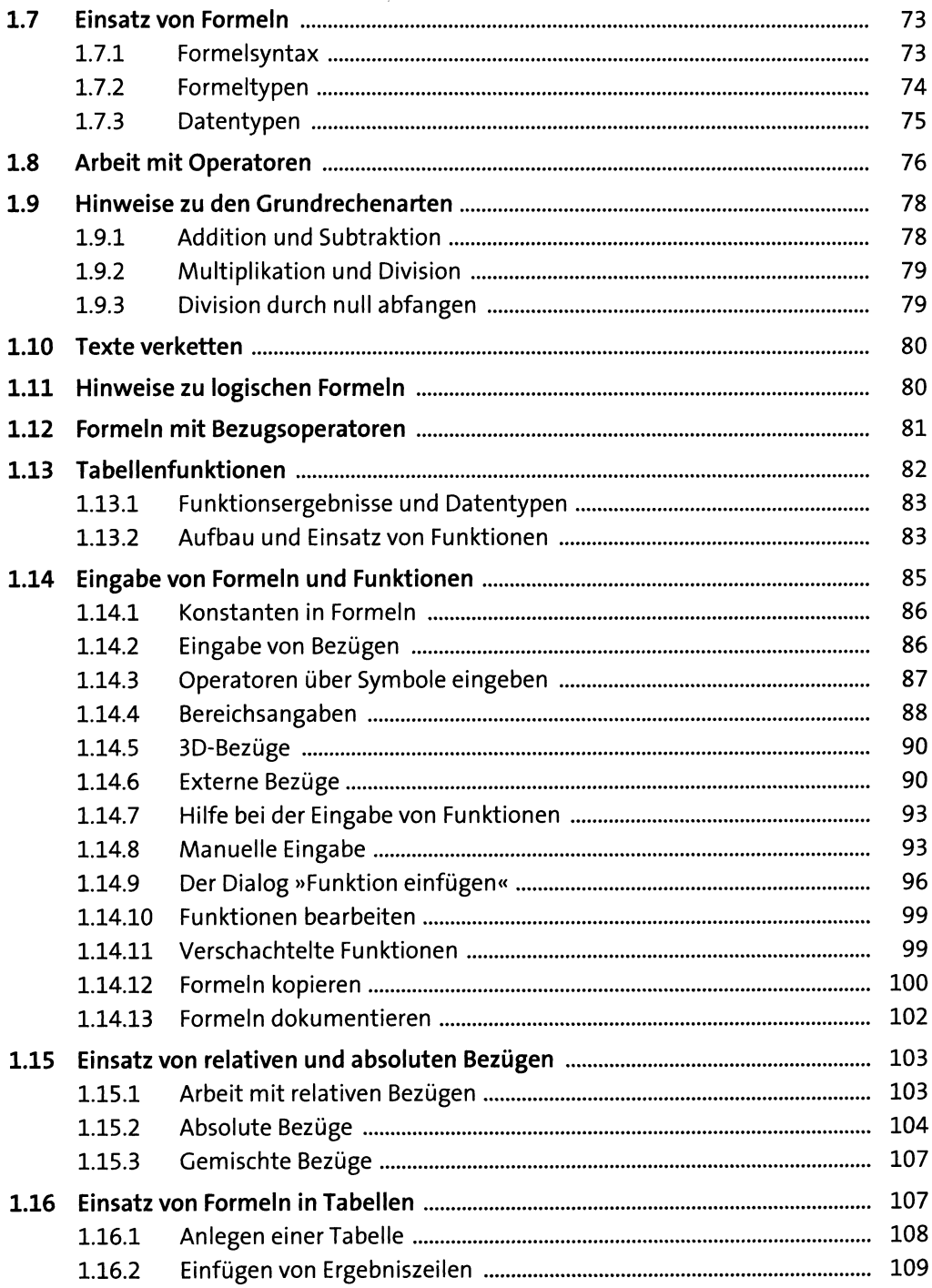

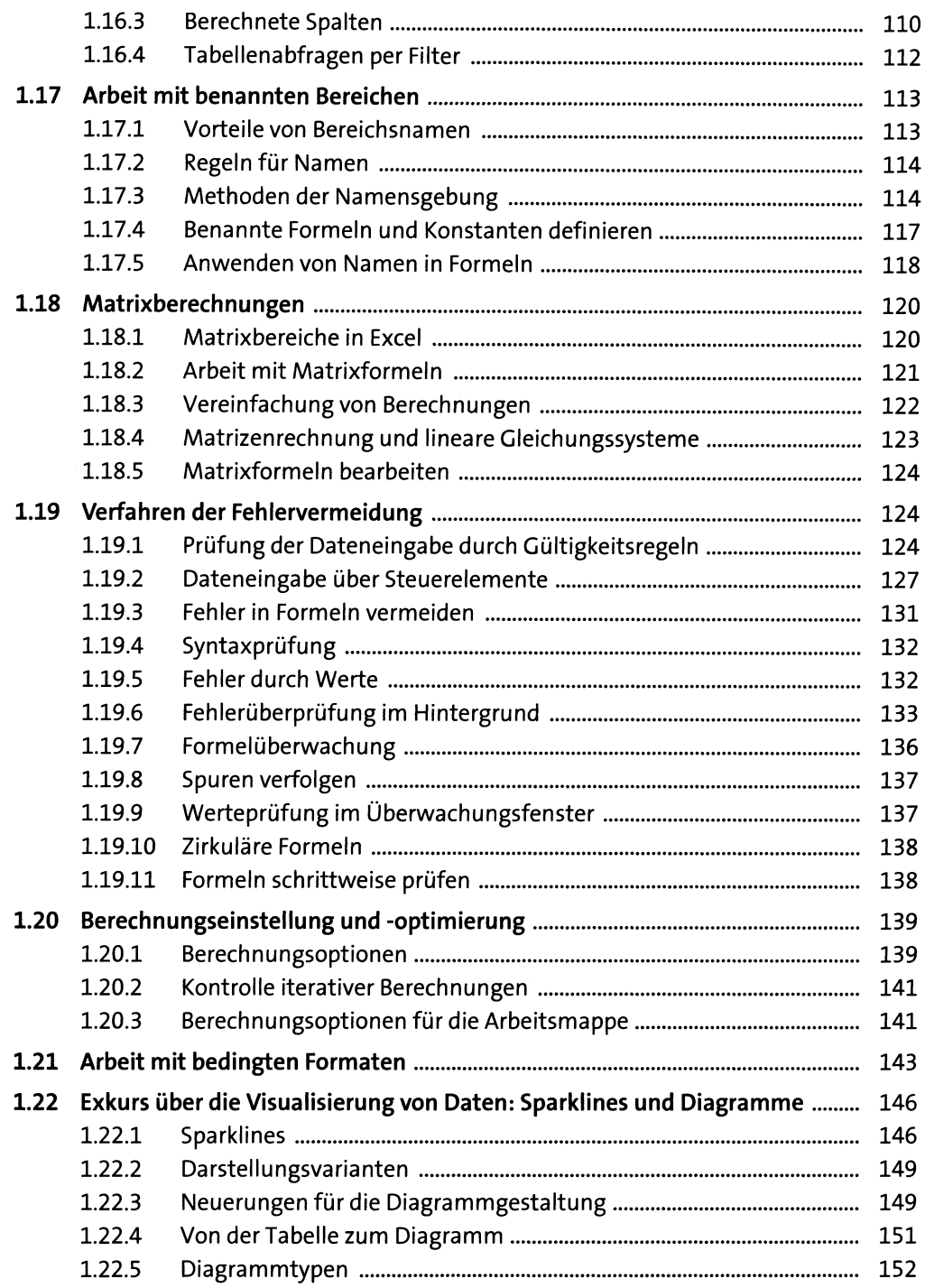

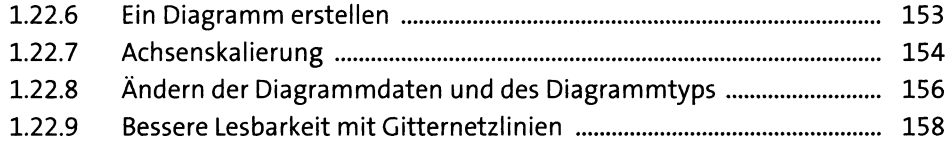

## **2** Berechnungstools 161

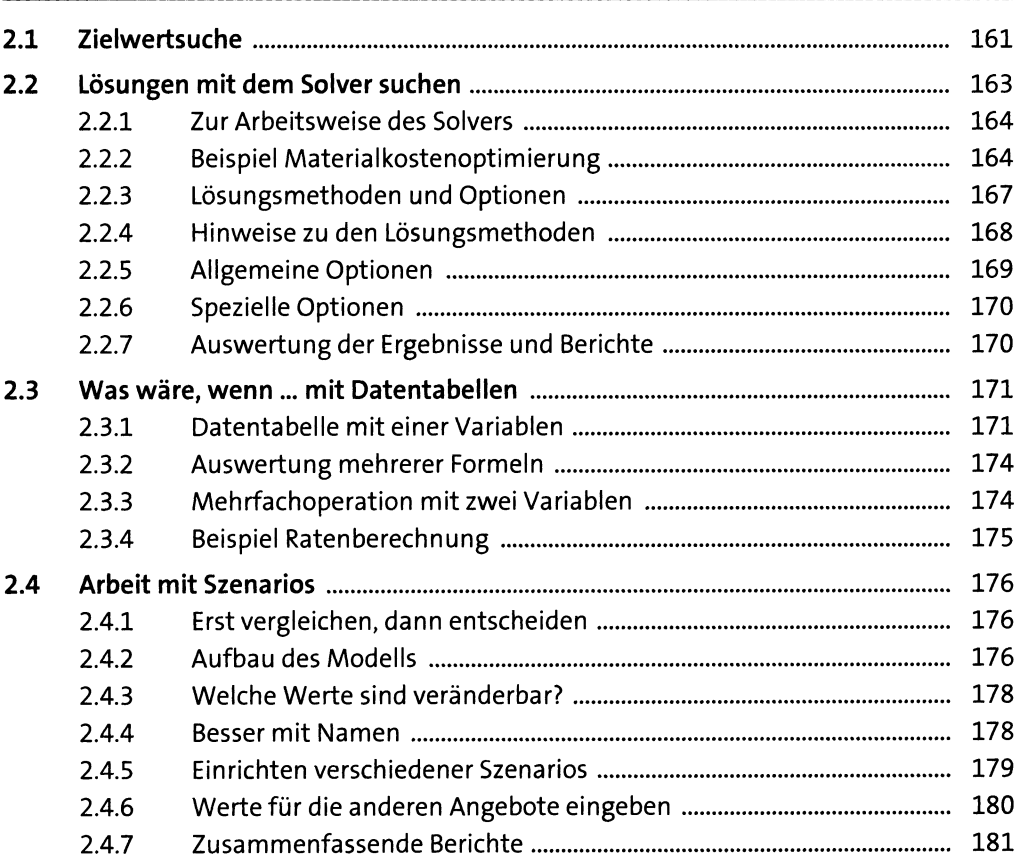

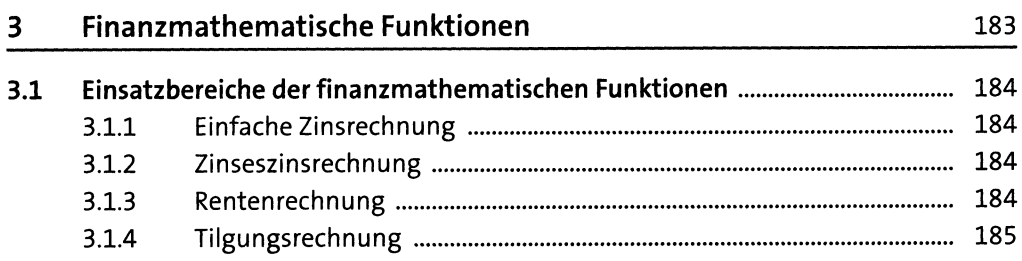

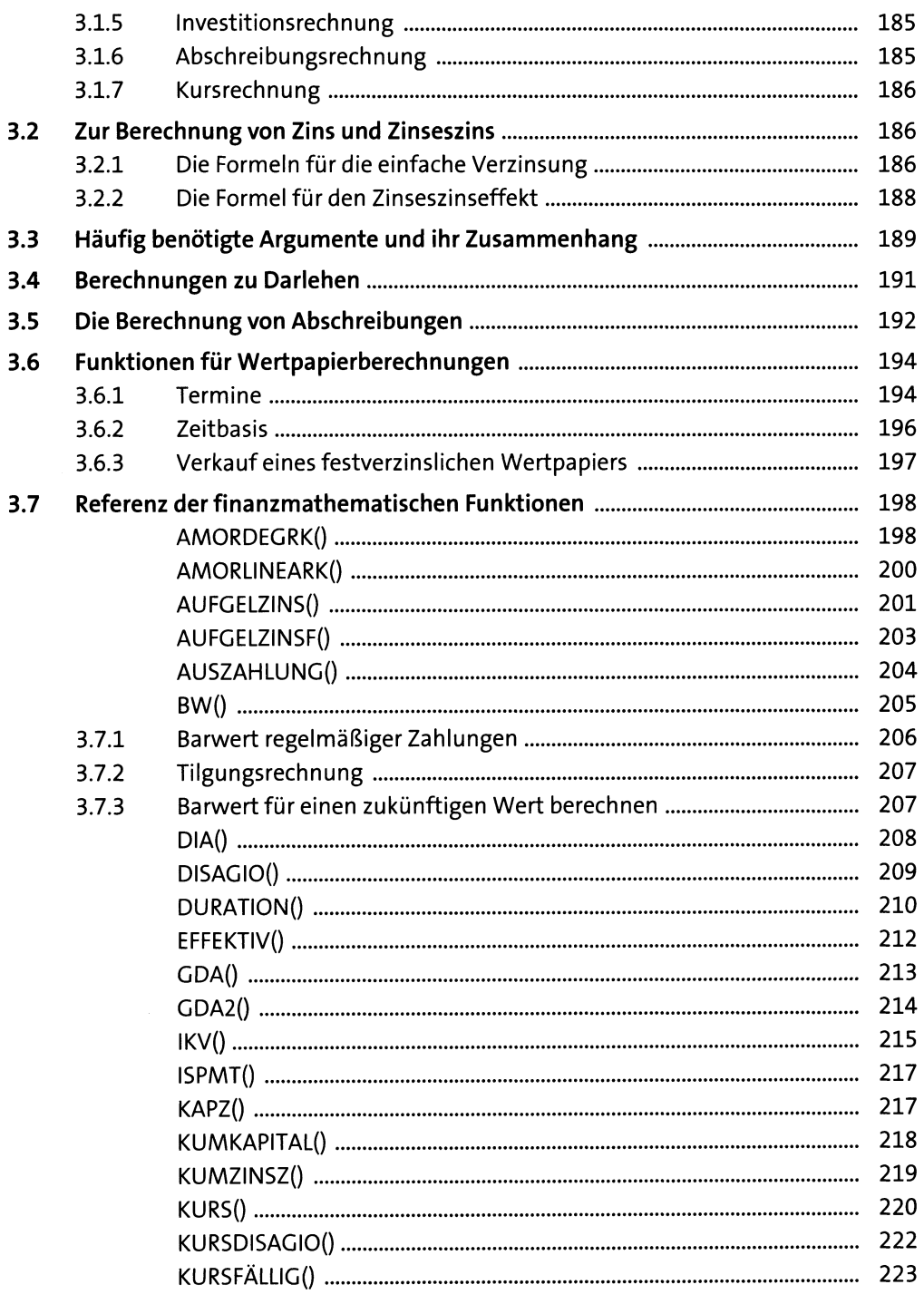

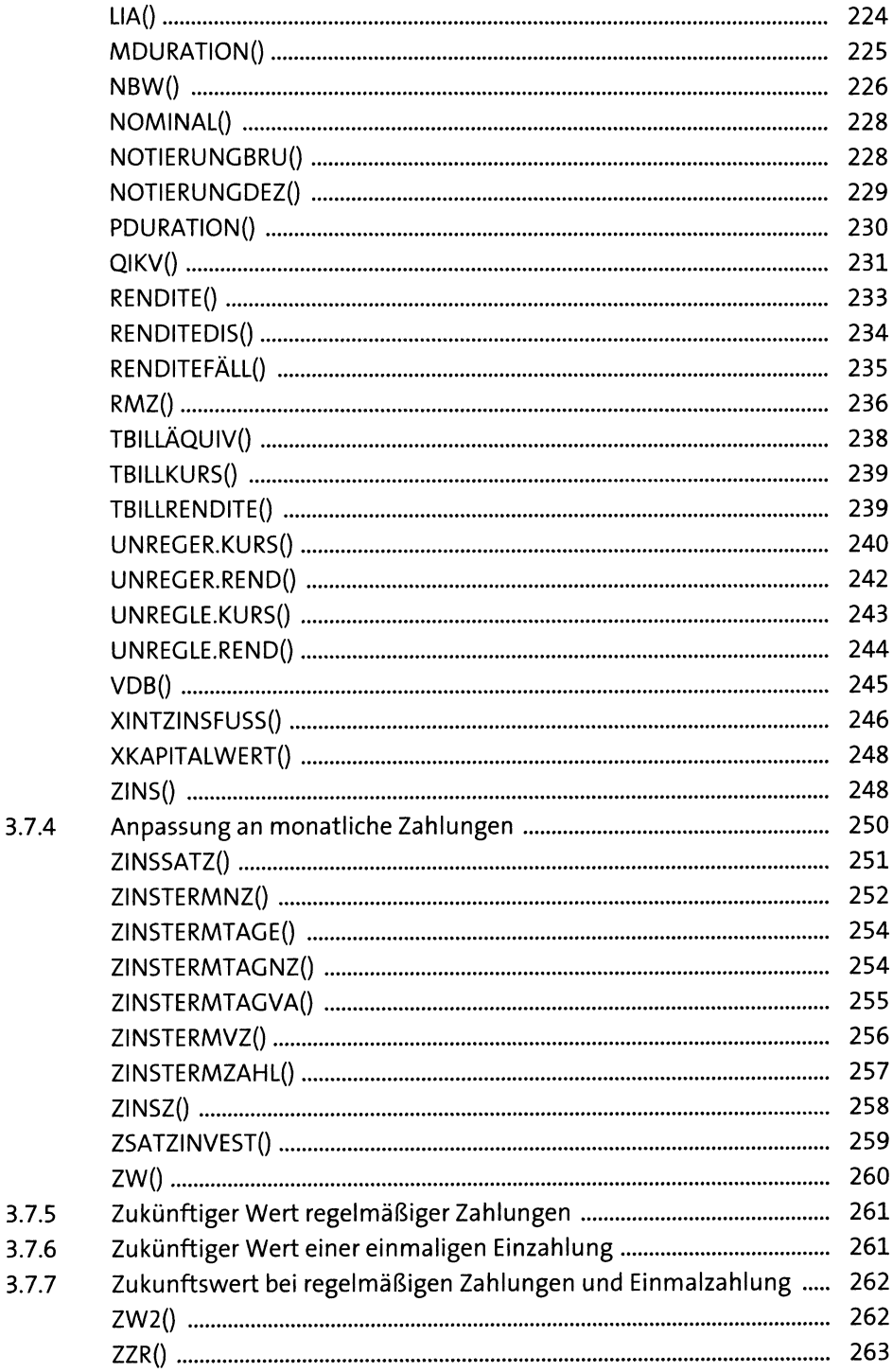

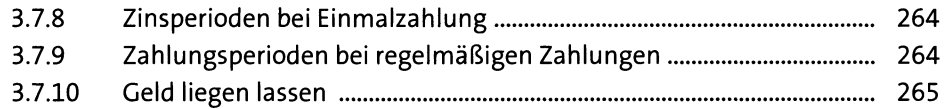

#### Datums- und Zeitfunktionen  $\overline{\mathbf{4}}$

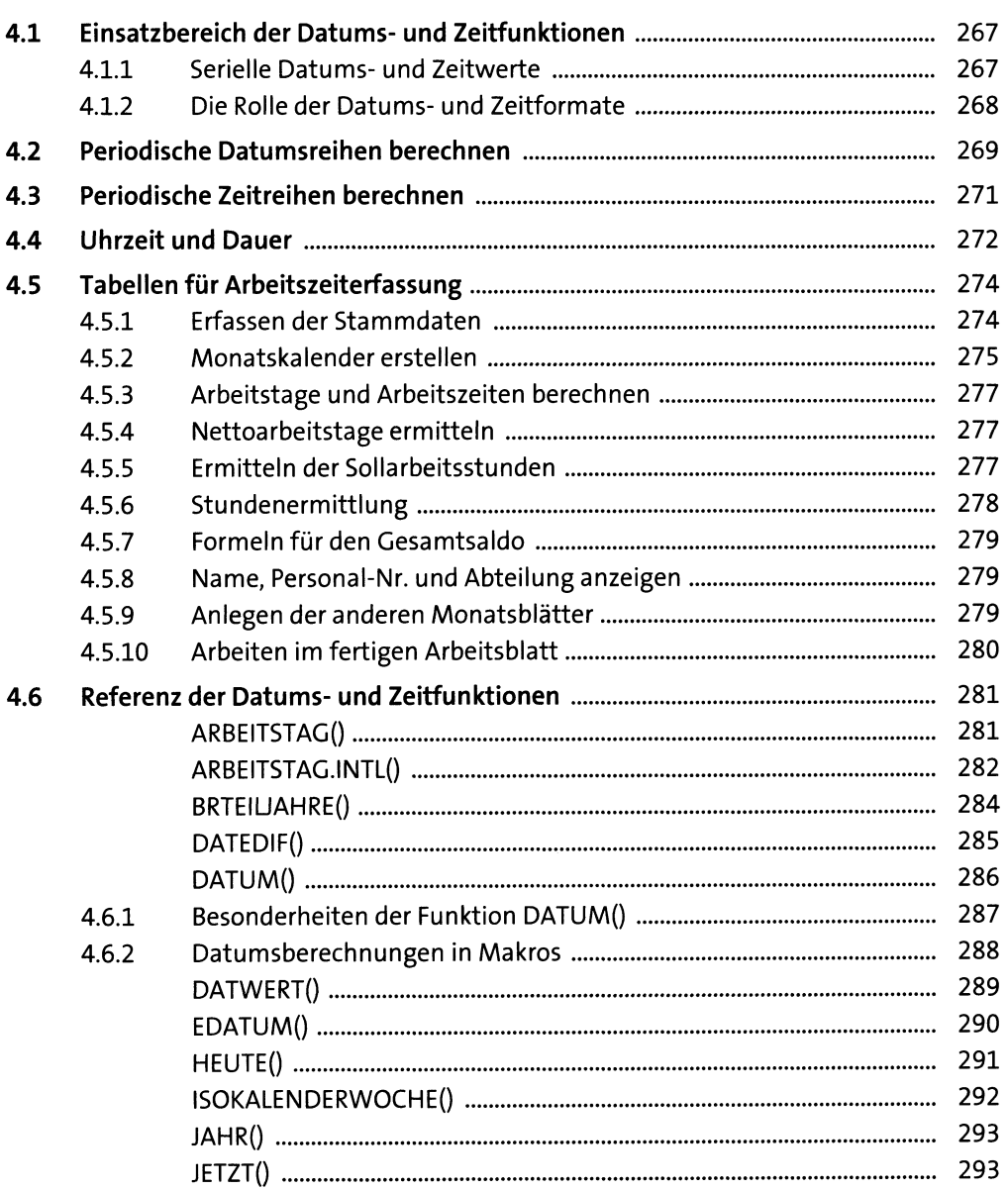

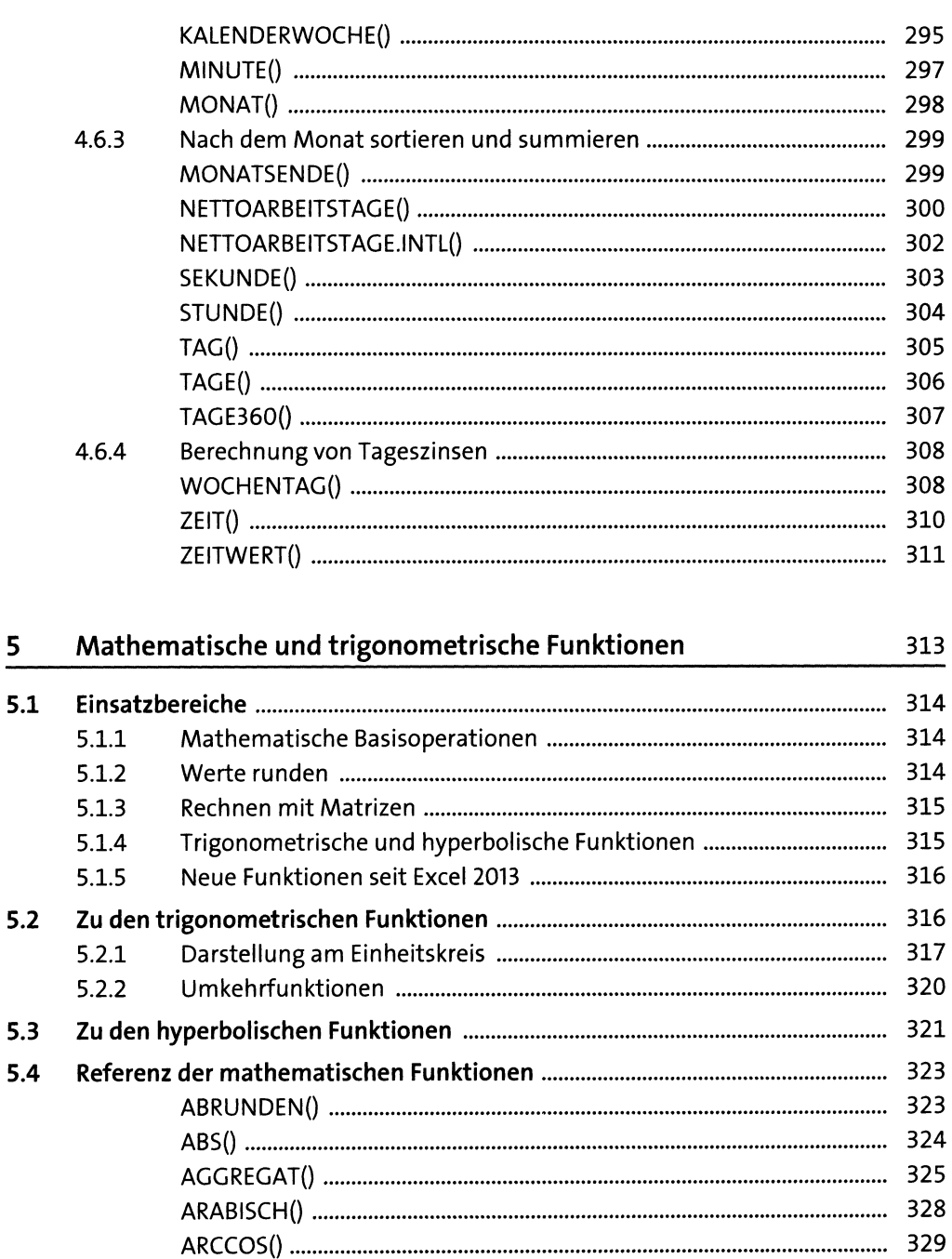

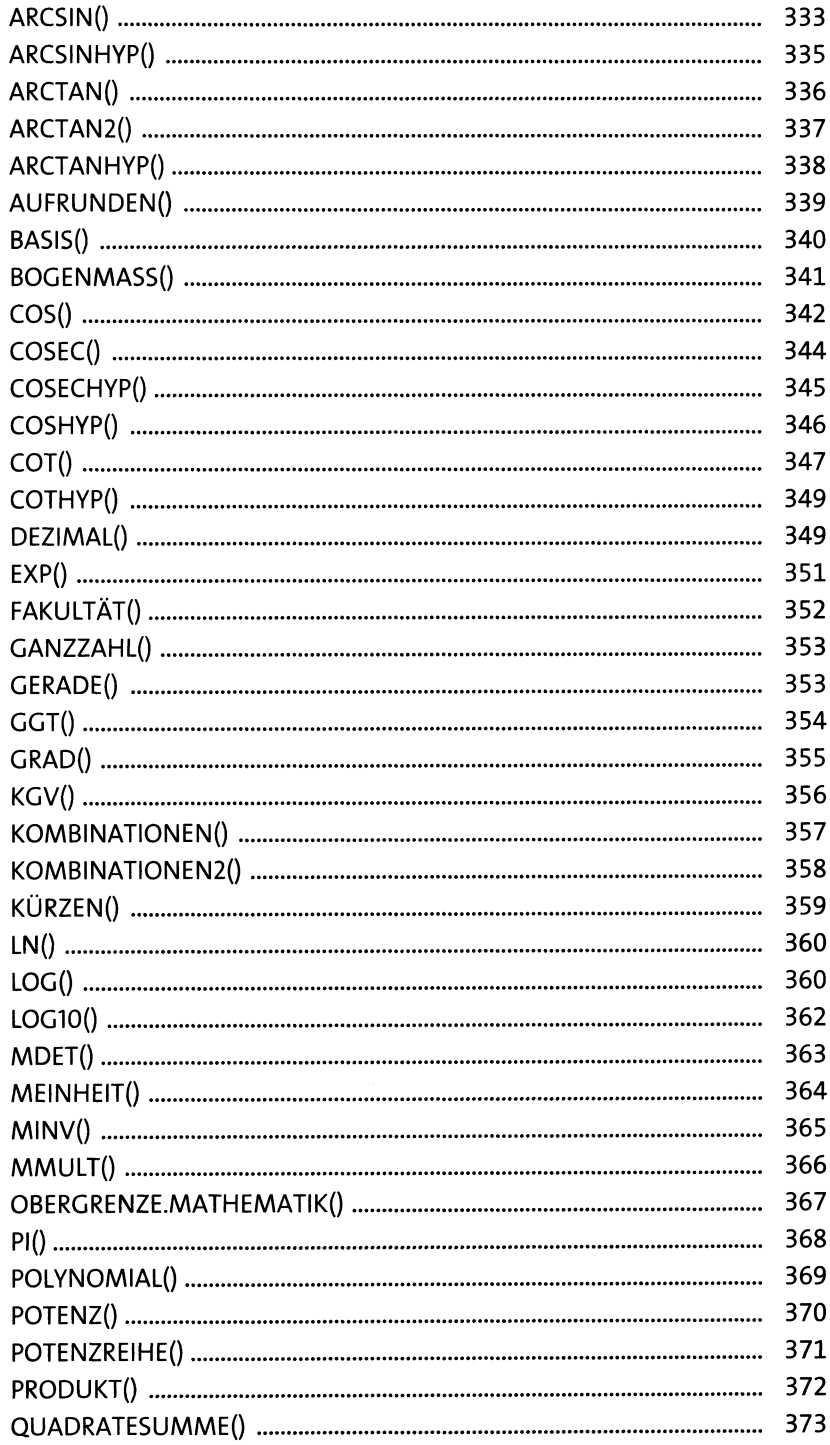

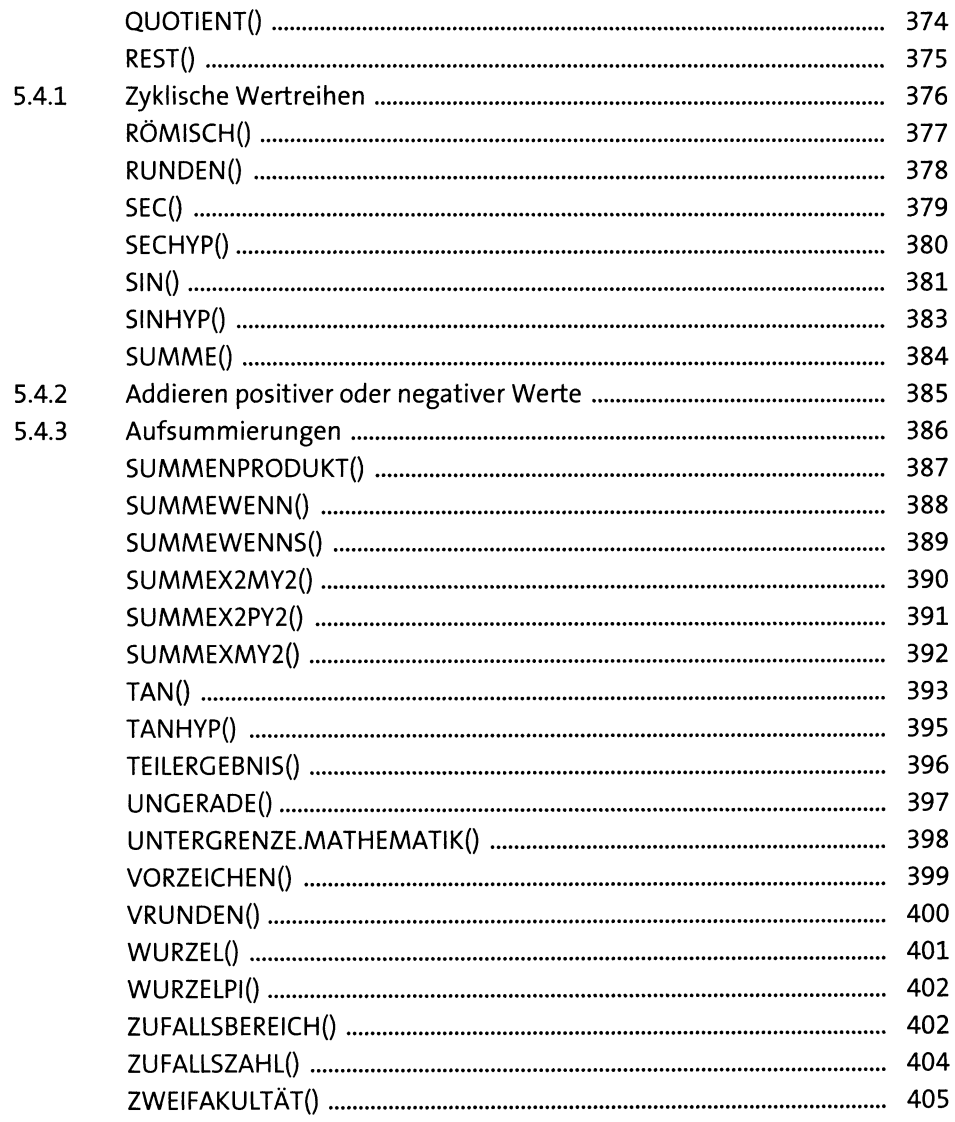

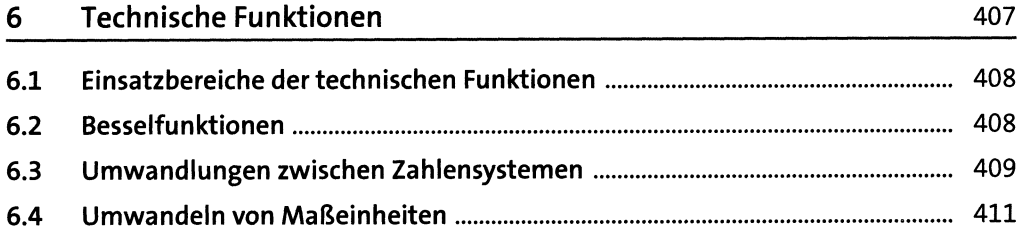

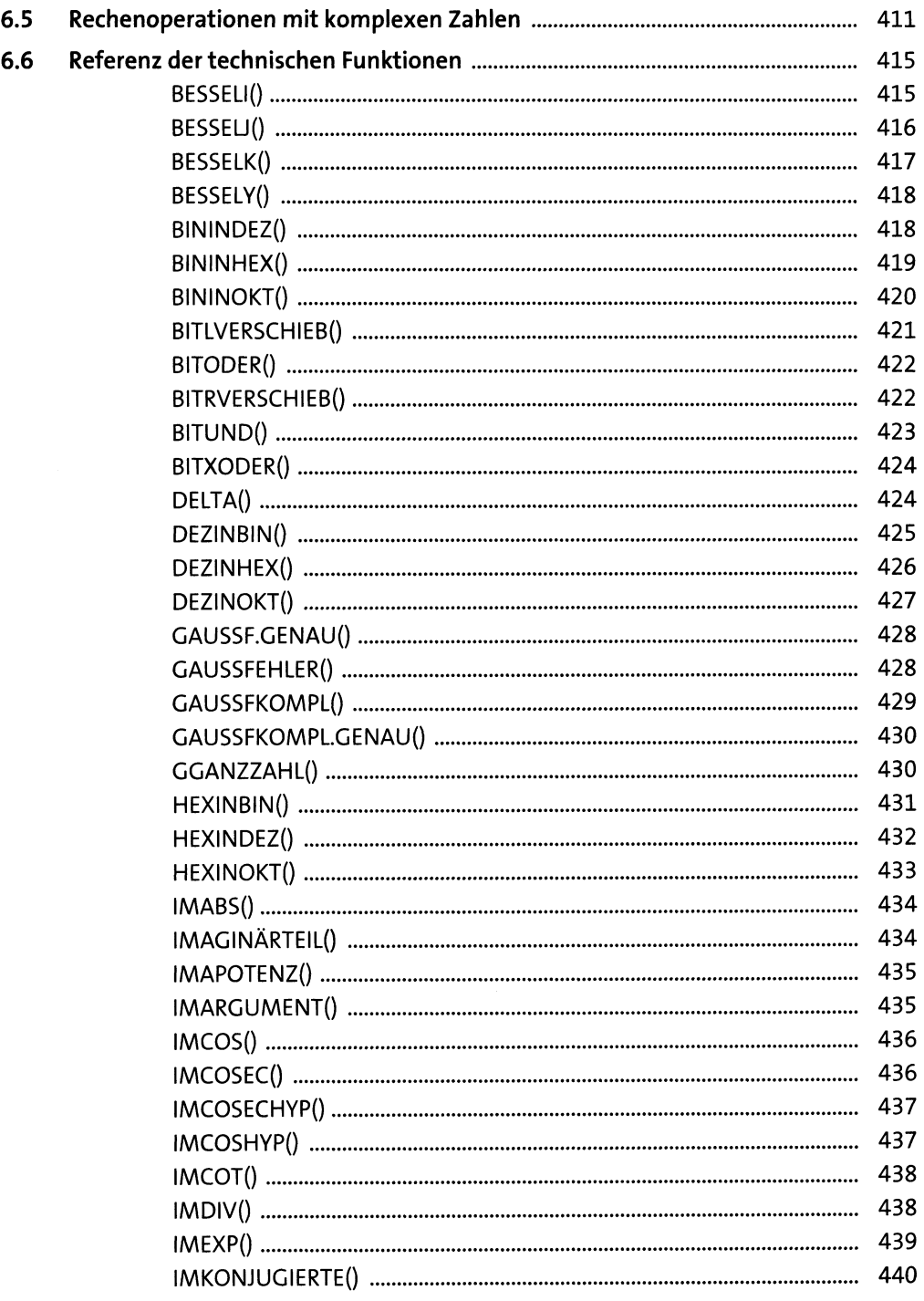

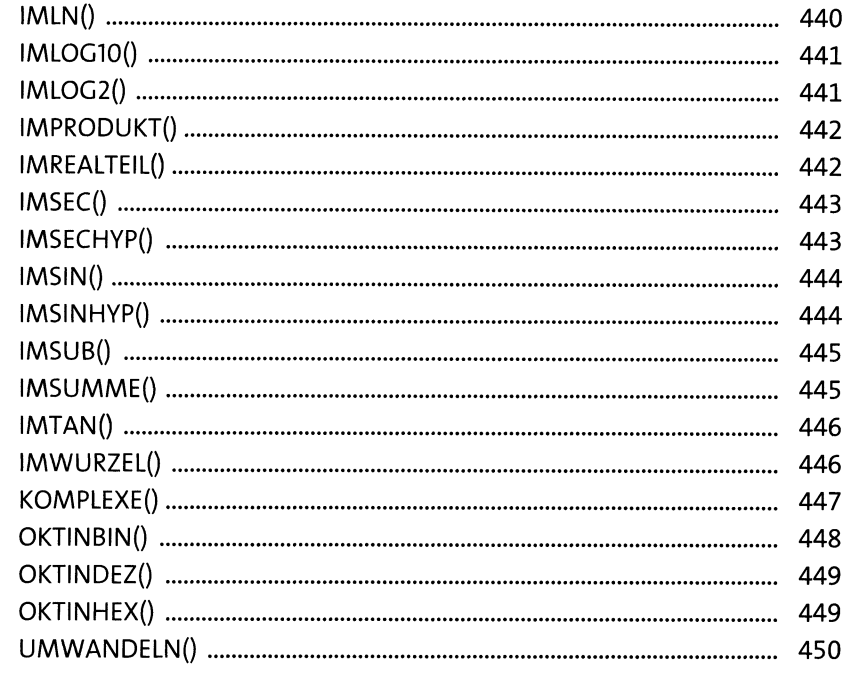

#### **Statistische Funktionen**  $\overline{7}$

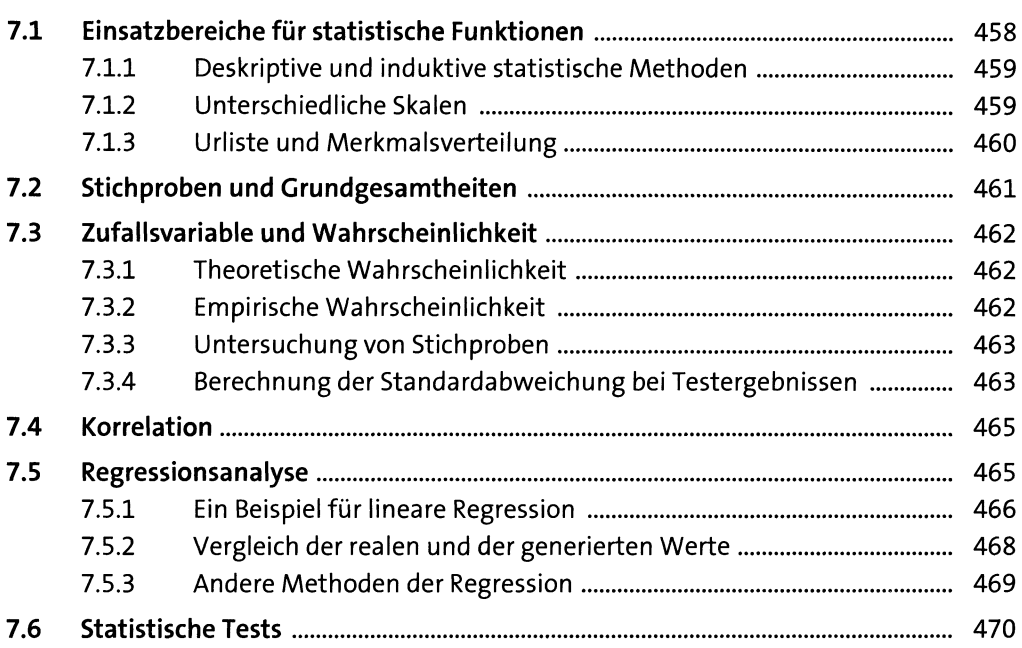

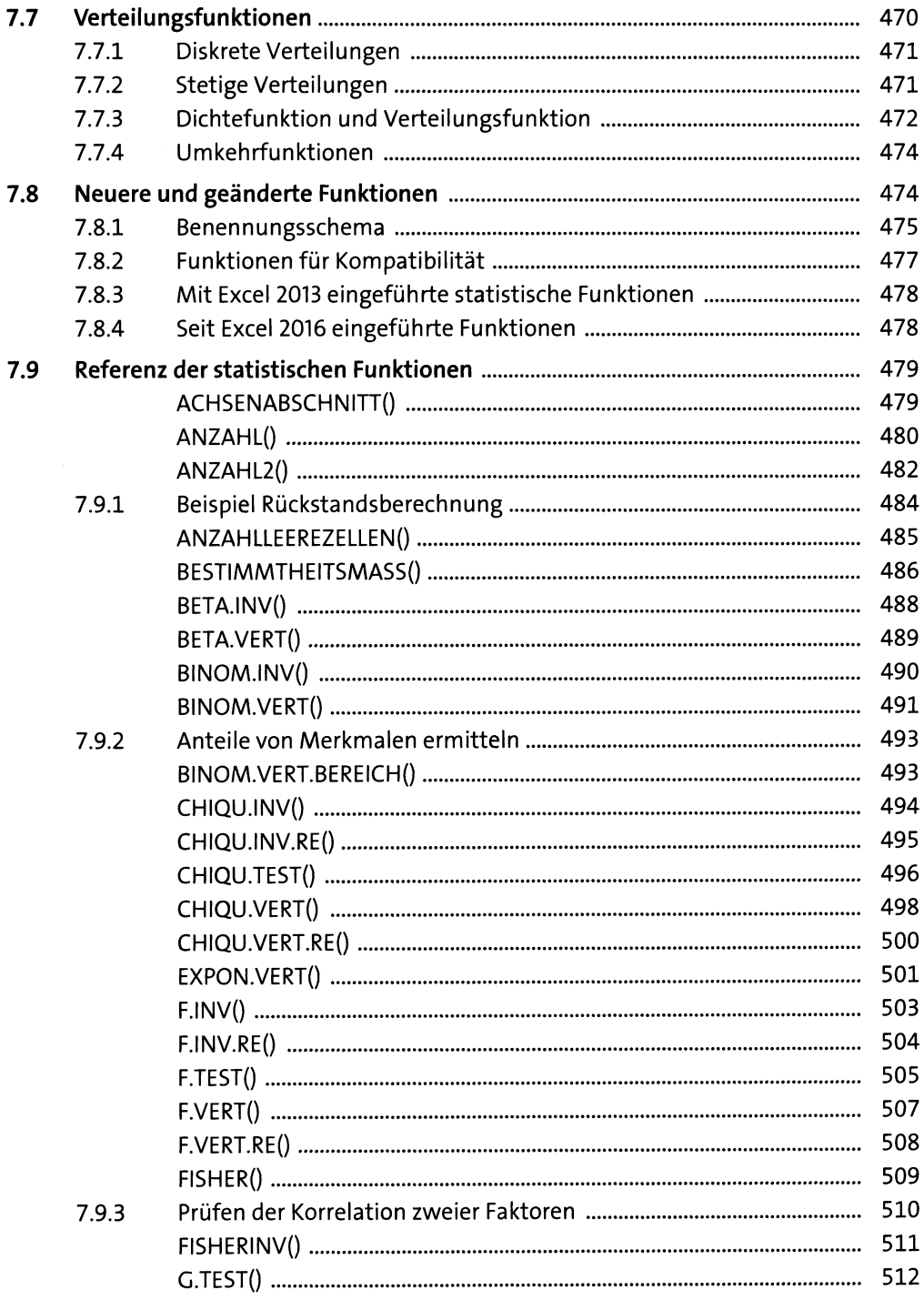

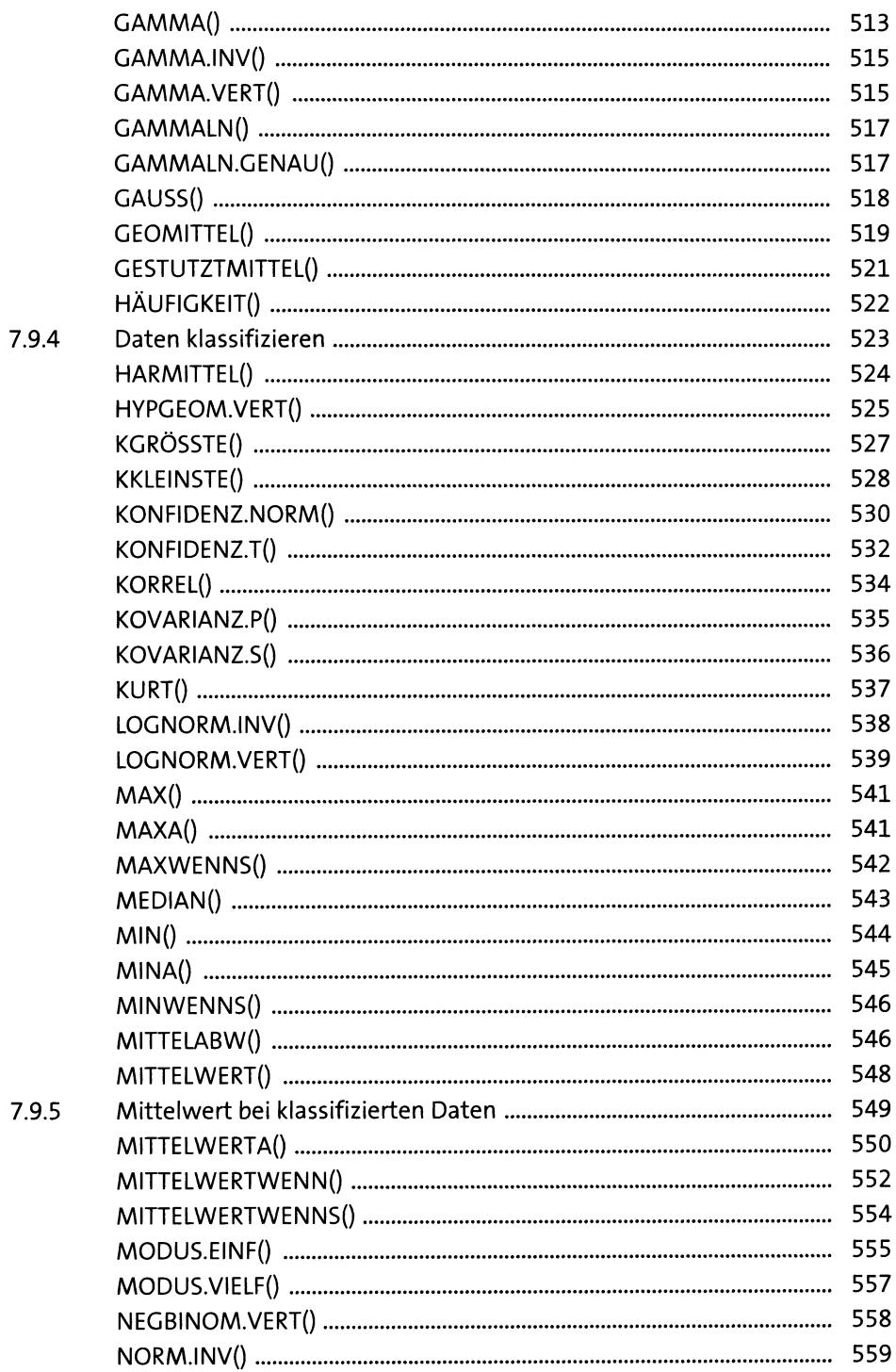

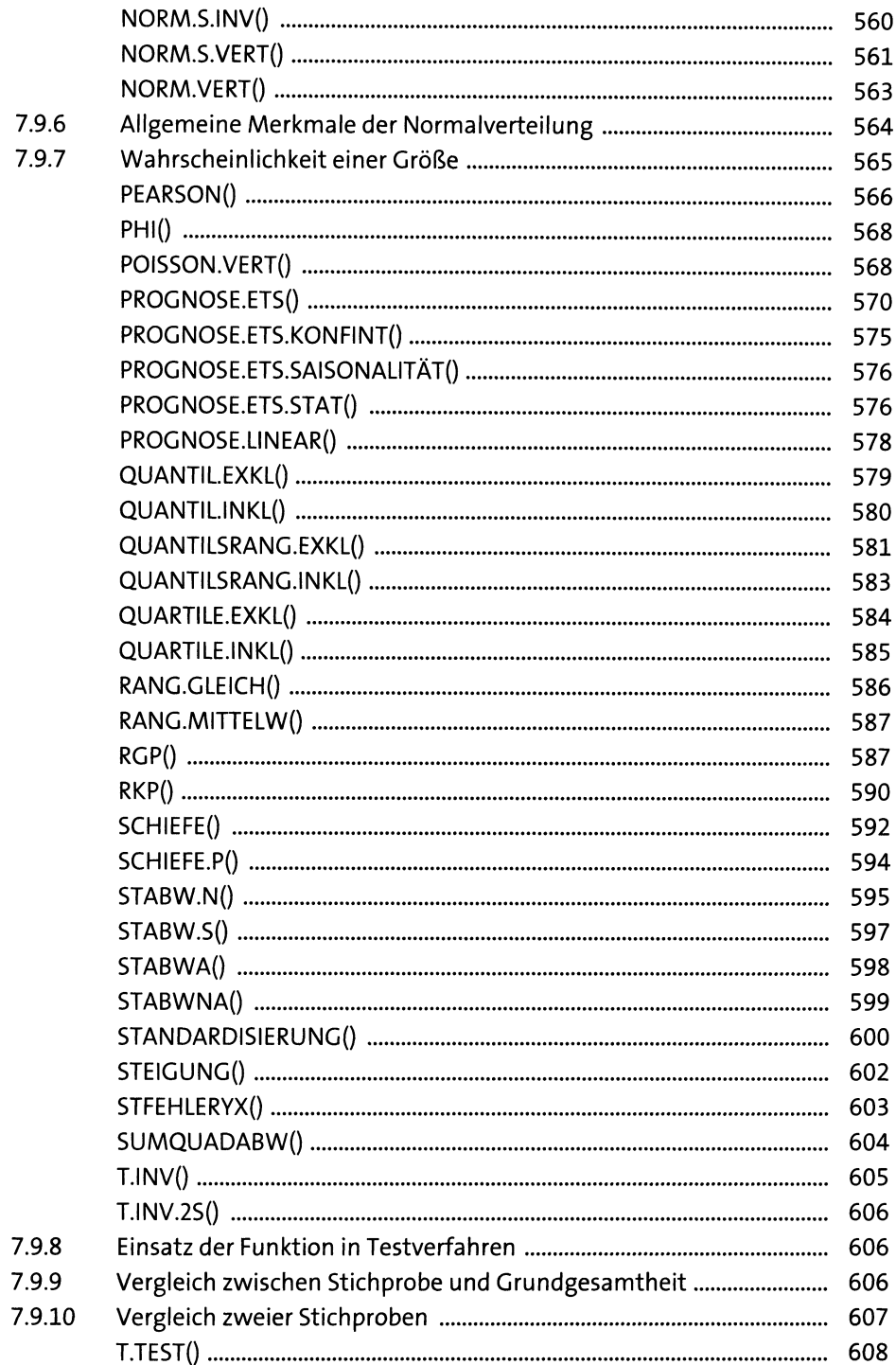

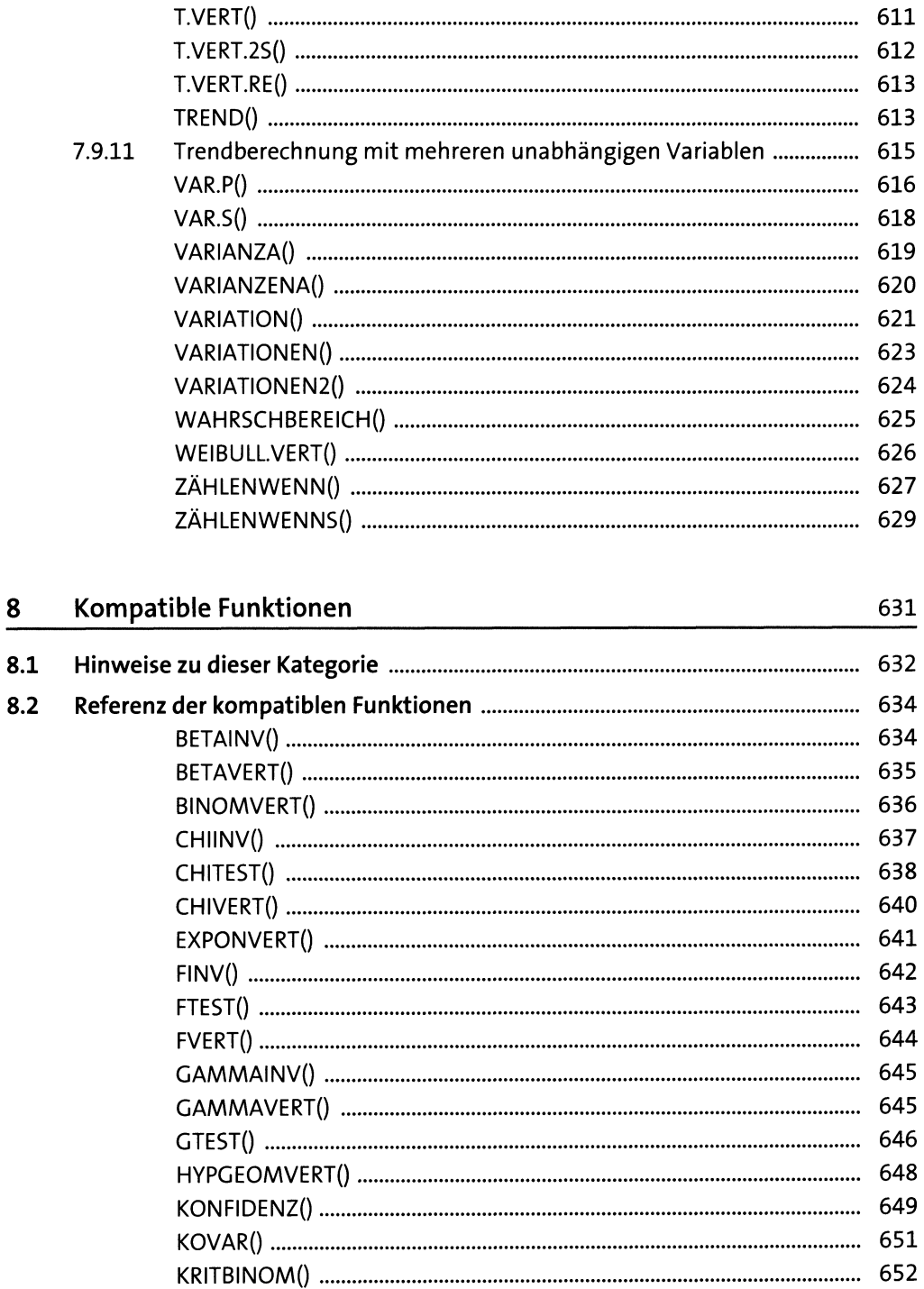

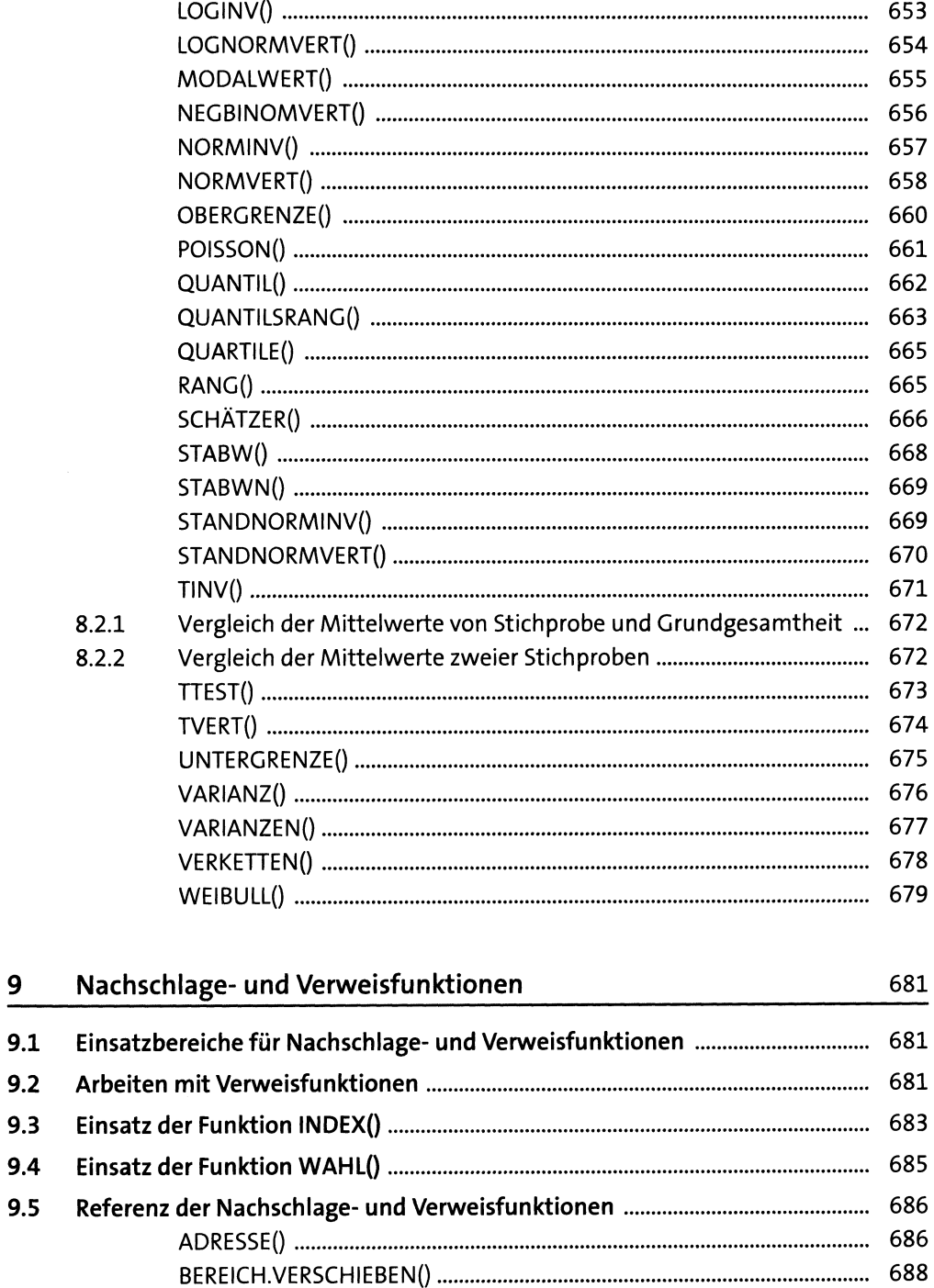

 $9.1$  $9.2$  $9.3$  $9.4$  $9.5$ 

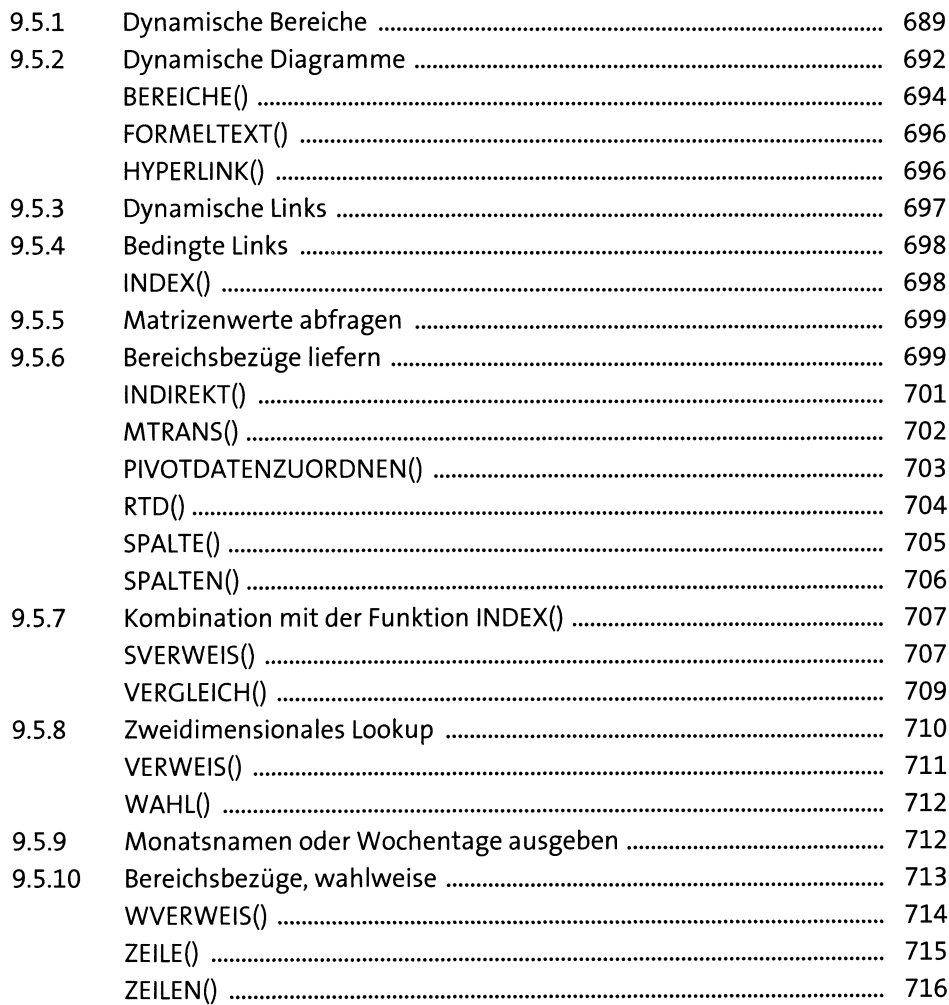

#### Datenbankfunktionen  $10$

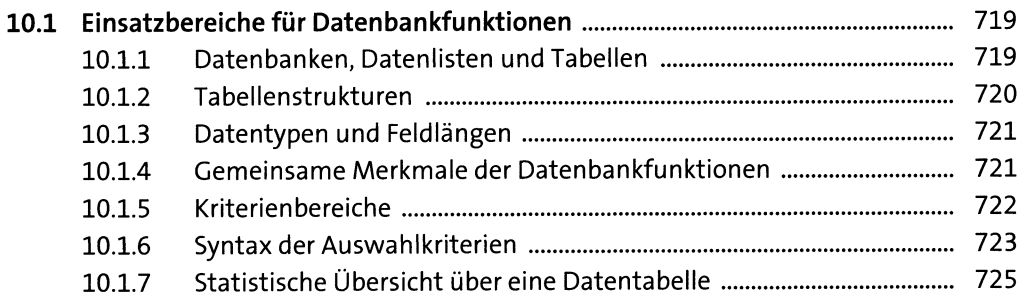

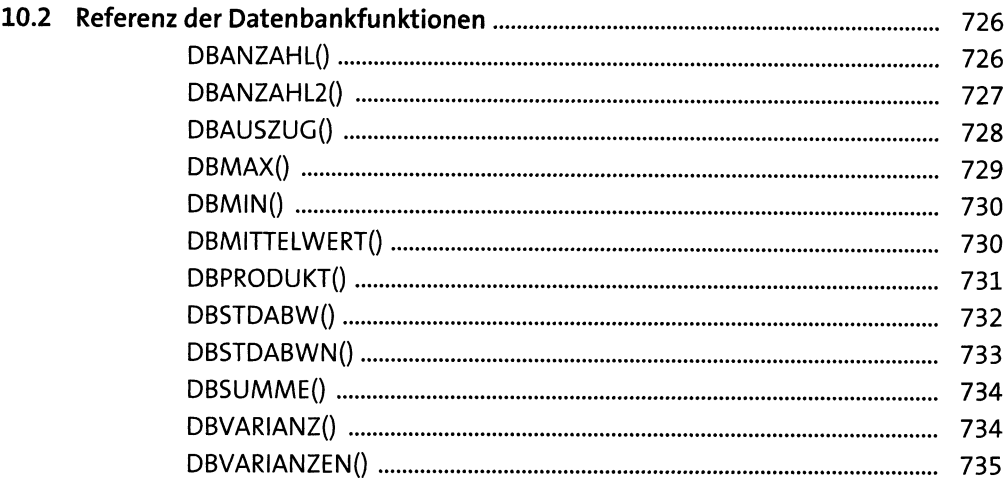

#### $11$ **Cube-Funktionen**

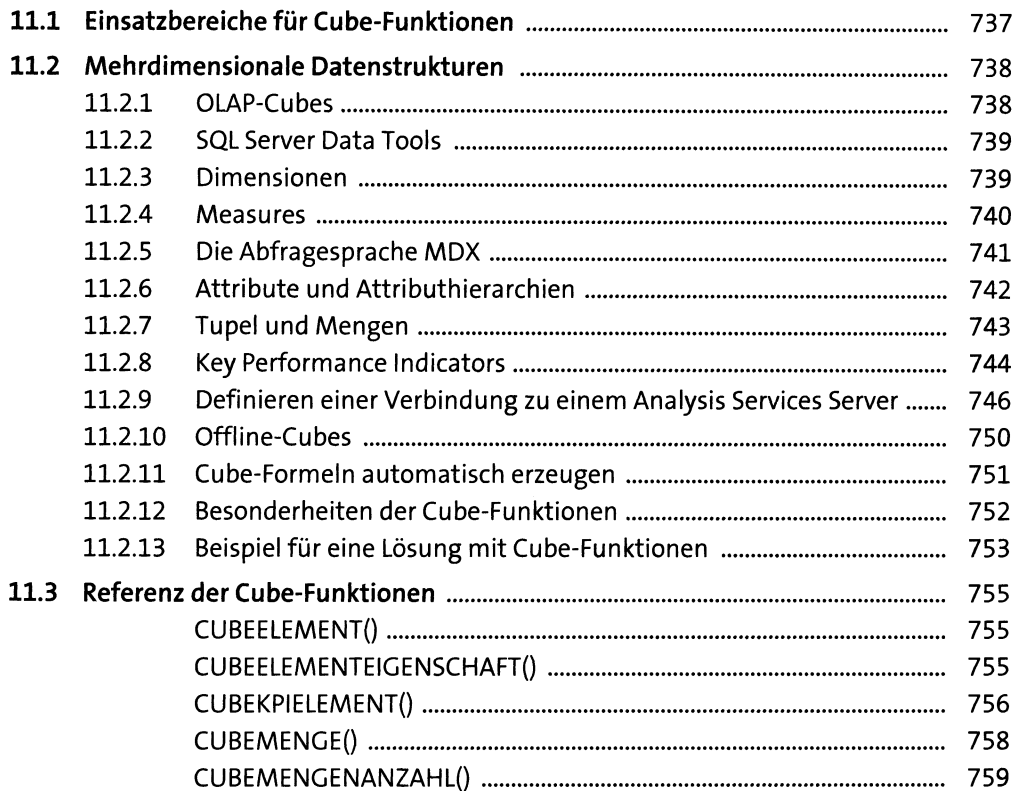

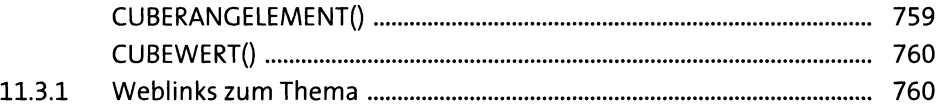

#### Textfunktionen 12

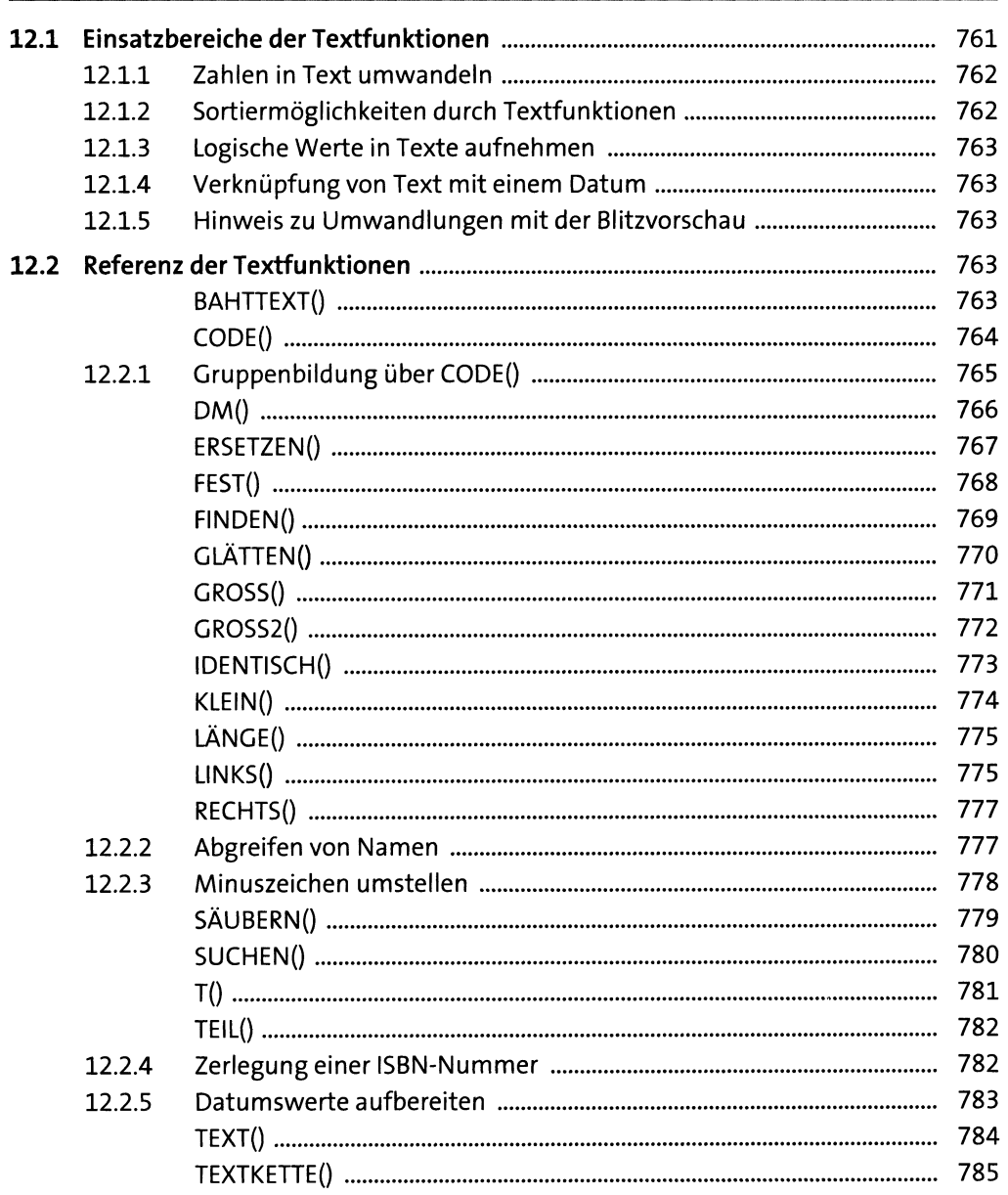

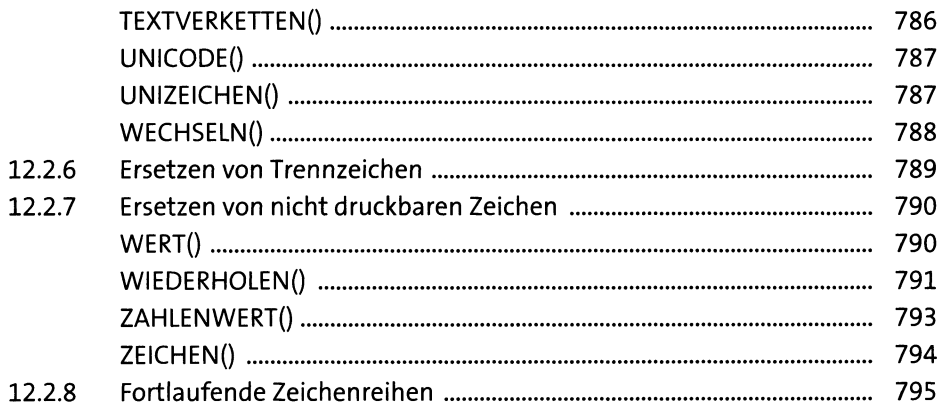

#### 13 Logische Funktionen

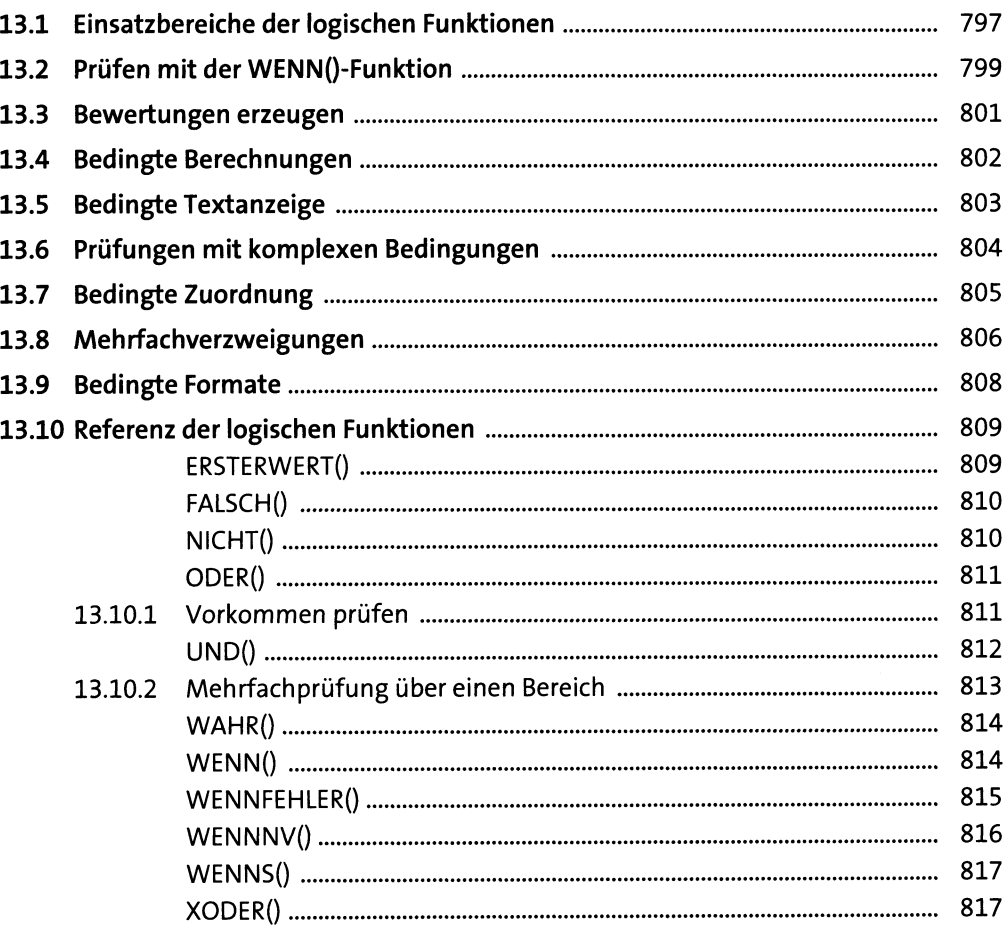

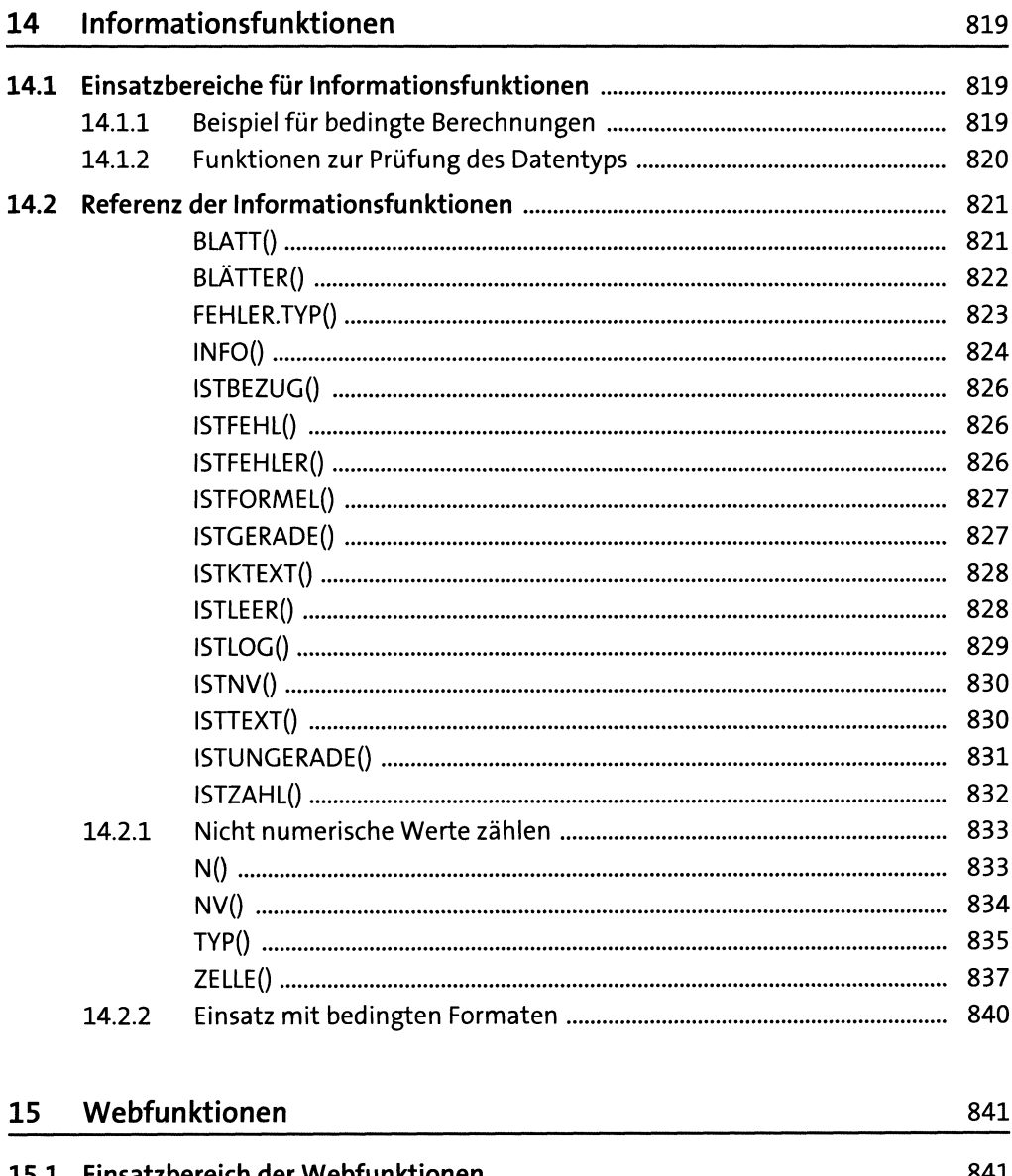

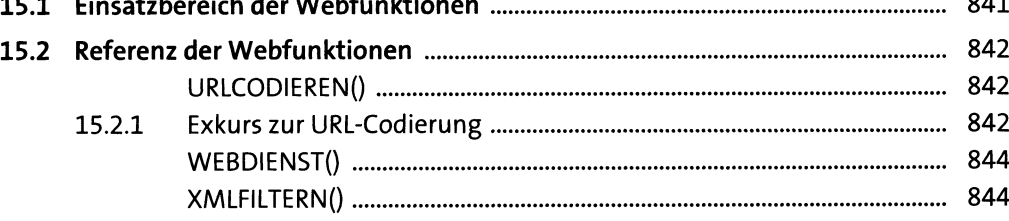

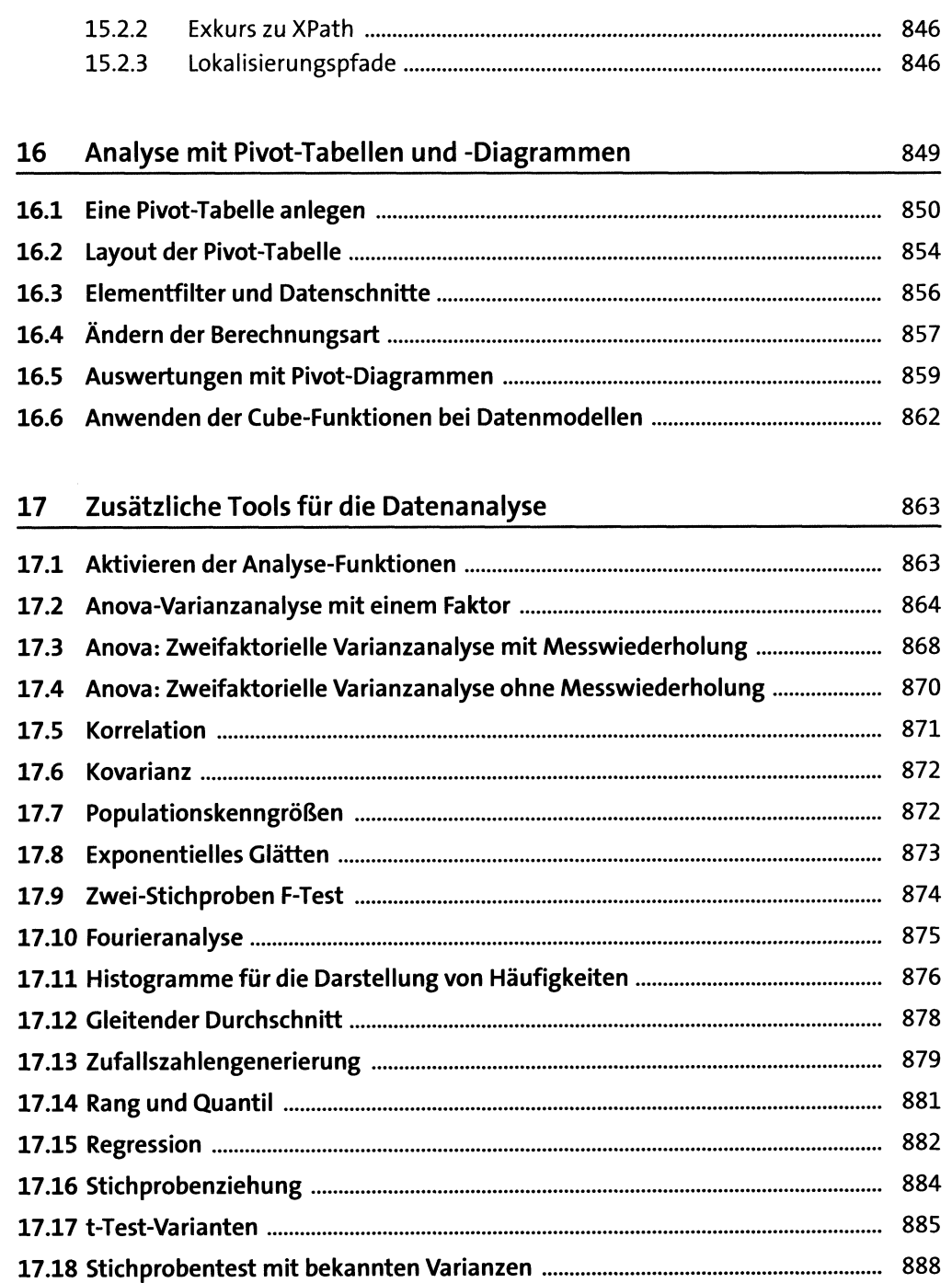

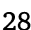

#### 18 Entwicklung eigener Funktionen 891  $181$ 18.1.1 18.1.2 Eigene Funktionen in einem Add-In zur Verfügung stellen ................... 894 18.2.1 18.2.2 18.2.3 18.2.4 18.2.5 Mit Verzweigungen und Schleifen Abläufe steuern ............................... 901 18.2.6 18.2.7 18.3 18.4 18.5

### Anhang

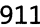

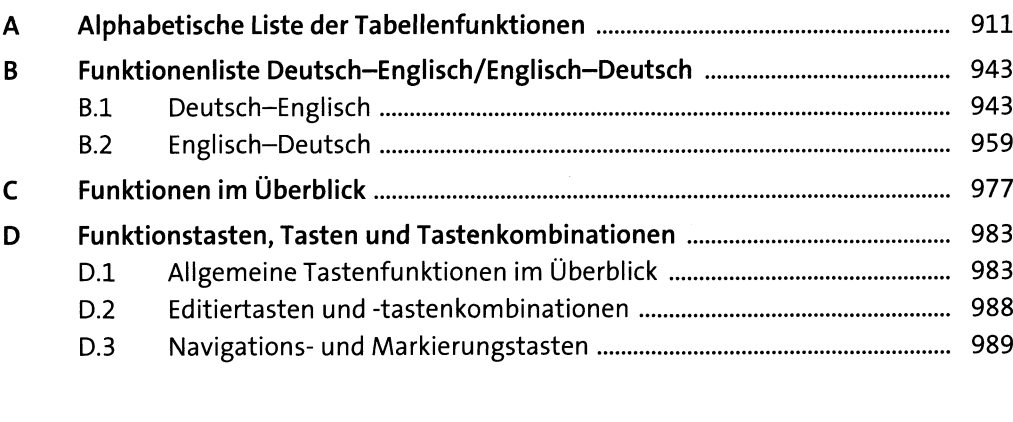

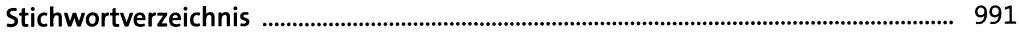